## **Учебники**

Ссылки на этой странице ведут к различным руководствам и учебным материалам. Независимо от того, начинаете ли вы, изучаете основы или имеете опыт веб-разработки, вы можете найти здесь полезные ресурсы для передового опыта.

Эти ресурсы создаются дальновидными компаниями и веб-разработчиками, которые используют открытые стандарты и лучшие практики для веб-разработки и которые предоставляют или разрешают переводы с помощью лицензии на открытый контент, такой как Creative Commons.

Для полных новичков в Интернете Начало работы в Интернете «Начало работы в Интернете» это краткая серия статей, знакомящих вас с практическими аспектами веб-разработки. Вы настроите инструменты, необходимые для создания простой веб-страницы, и опубликуете свой собственный простой код.

Учебники по HTML Вводный уровень Введение в HTML Этот модуль устанавливает основу, знакомя вас с важными понятиями и синтаксисом, рассматривая применение HTML к тексту, как создавать гиперссылки и как использовать HTML для структурирования веб-страницы.

Справочник по HTML-элементам MDN Полный справочник по элементам HTML и тому, как их поддерживают различные браузеры.

Создание простой веб-страницы с помощью HTML Руководство по HTML для начинающих, включающее объяснения общих тегов, в том числе тегов HTML. Также включает пошаговое руководство по созданию базовой веб-страницы с примерами кода.

HTML-вызовы Используйте эти задачи, чтобы отточить свои навыки работы с HTML (например, «Должен ли я использовать элемент <h2> или элемент <strong>?»), сосредоточив внимание на осмысленной разметке.

Промежуточный уровень Мультимедиа и встраивание В этом модуле рассказывается, как использовать HTML для включения мультимедиа на ваши веб-страницы, включая различные способы включения изображений, а также способы встраивания видео, аудио и даже целых других веб-страниц.

HTML-таблицы Представление табличных данных на веб-странице в понятной и доступной форме может оказаться непростой задачей. Этот модуль охватывает базовую разметку таблиц, а также более сложные функции, такие как реализация подписей и сводок.

Продвинутый уровень HTML-формы Формы являются очень важной частью Интернета — они предоставляют большую часть функций, необходимых для взаимодействия с веб-сайтами, например, регистрацию и вход в систему, отправку отзывов, покупку продуктов и многое другое. Этот модуль поможет вам приступить к созданию клиентских частей форм.

Советы по созданию быстро загружаемых HTML-страниц Оптимизируйте веб-страницы, чтобы сделать сайт более отзывчивым для посетителей и снизить нагрузку на веб-сервер и подключение к Интернету.

Учебники по CSS Вводный уровень Основы CSS CSS (каскадные таблицы стилей) - это код, который вы используете для оформления своей веб-страницы. Основы CSS проведут вас через то, что вам нужно для начала работы. Мы ответим на такие вопросы, как: Как сделать текст черным или красным? Как мне сделать так, чтобы мой контент отображался в таком-то месте на экране? Как украсить мою веб-страницу фоновыми изображениями и цветами?

CSS первые шаги CSS (каскадные таблицы стилей) используются для оформления и компоновки веб-страниц — например, для изменения шрифта, цвета, размера и интервалов вашего контента, разделения его на несколько столбцов или добавления анимации и других декоративных функций. Этот модуль обеспечивает мягкое начало вашего пути к мастерству в CSS с основами того, как он работает, как выглядит синтаксис и как вы можете начать использовать его для добавления стилей в HTML.

строительные блоки CSS Этот модуль продолжает то, на чем остановились первые шаги CSS теперь, когда вы познакомились с языком и его синтаксисом и получили некоторый базовый опыт его использования, пришло время погрузиться немного глубже. Этот модуль рассматривает каскад и наследование, все доступные типы селекторов, единицы измерения, размеры, стилизацию фона и границ, отладку и многое другое.

Цель состоит в том, чтобы предоставить вам набор инструментов для грамотного написания CSS и помочь вам понять всю необходимую теорию, прежде чем переходить к более конкретным дисциплинам, таким как стилизация текста и разметка CSS .

Селекторы Целевые элементы HTML, в том числе на основе состояния элемента, с помощью CSS.

Специфика Понимание алгоритма браузера для определения того, какие объявления CSS применяются к элементу, когда есть конкурирующие объявления, с викториной по специфичности

Каскад и наследование Каскад, специфичность и наследование определяют, как CSS применяется к HTML и как разрешаются конфликты между объявлениями стилей.

Стилизация текста Здесь мы рассмотрим основы стиля текста, включая настройку шрифта, жирности и курсива, межстрочного и межбуквенного интервалов, а также тени и другие функции текста. Мы завершаем модуль, рассматривая применение пользовательских шрифтов к вашей странице, а также стилизацию списков и ссылок.

Общие вопросы по CSS Общие вопросы и ответы для начинающих.

Промежуточный уровень CSS макет К этому моменту мы уже рассмотрели основы CSS, как стилизовать текст, как стилизовать и манипулировать блоками, внутри которых находится ваш контент. Теперь пришло время посмотреть, как разместить блоки в нужном месте по отношению к области просмотра и друг к другу. Мы рассмотрели необходимые предварительные условия, поэтому теперь можем углубиться в макет CSS, изучая различные настройки отображения, традиционные методы макета, включающие плавание и позиционирование, и новые замысловатые инструменты макета, такие как flexbox.

Справочник по CSS Полный справочник по CSS с подробной информацией о поддержке Firefox и другими браузерами.

Жидкие сетки Создавайте макеты, размер которых плавно изменяется вместе с окном браузера, но при этом используется типографская сетка.

Проблемы с CSS Совершенствуйте свои навыки CSS и смотрите, где вам нужно больше практики.

Продвинутый уровень Использование CSS-преобразований Применяйте вращение, наклон, масштабирование и перевод с помощью CSS.

CSS-переходы Переходы CSS позволяют анимировать изменения свойств CSS вместо того, чтобы изменения вступали в силу мгновенно.

Учебник по холсту Узнайте, как рисовать графику с помощью сценариев с использованием элемента canvas.

Учебники по JavaScript Вводный уровень JavaScript первые шаги В нашем первом модуле JavaScript мы сначала ответим на некоторые фундаментальные вопросы, такие как «что такое JavaScript?», «на что он похож?» и «что он может делать?», прежде чем перейти к вашему первому практическому опыту. написания JavaScript. После этого мы подробно обсудим некоторые ключевые функции JavaScript, такие как переменные, строки, числа и массивы.

строительные блоки JavaScript В этом модуле мы продолжаем рассмотрение всех основных основных функций JavaScript, обращая внимание на часто встречающиеся типы блоков кода, такие как условные операторы, циклы, функции и события. Вы уже видели это в курсе, но только вскользь - здесь мы обсудим все это подробно.

Начало работы с JavaScript Что такое JavaScript и как он может вам помочь?

Кодакадемия Codecademy - это простой способ научиться кодировать JavaScript. Это интерактивно, и вы можете делать это со своими друзьями.

freeCodeCamp freeCodeCamp обучает различным языкам и платформам для веб-разработки. У него также есть форум, интернет-радиостанция и блог.

Промежуточный уровень Знакомство с объектами JavaScript B JavaScript большинство вещей являются объектами, от основных функций JavaScript, таких как строки и массивы, до APIинтерфейсов браузера, созданных поверх JavaScript. Вы даже можете создавать свои собственные объекты для инкапсуляции связанных функций и переменных в эффективные пакеты. Объектно-ориентированный характер JavaScript важно понимать, если вы хотите углубить свои знания языка и писать более эффективный код, поэтому мы предоставили этот модуль, чтобы помочь вам. Здесь мы подробно обучаем теории объектов и синтаксису, узнаем, как создавать свои собственные объекты, и объясняем, что такое данные JSON и как с ними работать.

Клиентские веб-АРІ При написании клиентского JavaScript для веб-сайтов или приложений вы не продвинетесь далеко, прежде чем начнете использовать API — интерфейсы для управления различными аспектами браузера и операционной системы, на которых работает сайт, или даже данными с других веб-сайтов или служб. . В этом модуле мы рассмотрим, что такое API и как использовать некоторые из наиболее распространенных API, с которыми вы часто будете сталкиваться в процессе разработки.

Красноречивый JavaScript Полное руководство по методологиям JavaScript среднего и продвинутого уровня.

Говоря JavaScript Для программистов, которые хотят быстро и правильно изучить JavaScript, а также для программистов JavaScript, которые хотят углубить свои навыки и/или изучить

Last<br>update: update: 2023/08/21 software:development:web:docs:web:tutorials:tutorials https://www.book51.ru/doku.php?id=software:development:web:docs:web:tutorials:tutorials 18:44

конкретные темы.

Основные шаблоны проектирования JavaScript Введение в основные шаблоны проектирования JavaScript.

JavaScript.info - Учебник по современному JavaScript Часть 1: Язык. Часть 2: Работа с браузерами.

Продвинутый уровень Руководство по JavaScript Полное, регулярно обновляемое руководство по JavaScript для всех уровней обучения, от начального до продвинутого.

Вы не знаете JS Серия книг, посвященных основным механизмам языка JavaScript.

Сад JavaScript Документация по самым причудливым частям JavaScript.

Изучение ES6 Надежная и подробная информация о ECMAScript 2015.

Шаблоны JavaScript Коллекция шаблонов и анти-шаблонов JavaScript, которая охватывает шаблоны функций, шаблоны jQuery, шаблоны плагинов jQuery, шаблоны проектирования, общие шаблоны, шаблоны литералов и конструкторов, шаблоны создания объектов, шаблоны повторного использования кода, DOM.

Как работают браузеры Подробная исследовательская статья с описанием различных современных браузеров, их движков, рендеринга страниц и т. д.

JavaScript-видео Коллекция видео JavaScript для просмотра

From: <https://www.book51.ru/>- **book51.ru**

Permanent link: **<https://www.book51.ru/doku.php?id=software:development:web:docs:web:tutorials:tutorials>**

Last update: **2023/08/21 18:44**

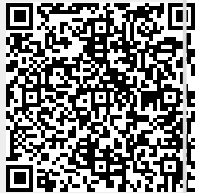